## Introduction to computers by peter norton 6e

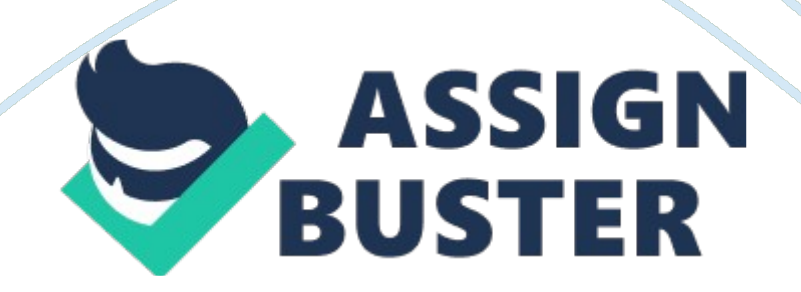

Seeing, Hearing, and Printing Data 1. This type of monitor is common on desktop computers. It looks much like a standard television. A) cathode-ray tube B) flat-panel C) monochrome D) projector 2. Monitors use various intensities of colors to generate the rainbow. A) 16 B) 16 million C) three D) four 3. The helps to align the electron guns. A) pixel B) shadow mask C) resolution D) refresh 4. LCD monitors often have a smaller

\_\_\_\_\_\_\_\_\_\_ than CRT monitors. A) refresh rate B) viewing angle C) color depth D) price 5. The monitor is similar to the LCD monitor, but has a phosphorescent film between the layers.

A) Electro luminescent displays (ELD) B) Plasma displays C) Paper-white displays D) thin-film transistor 6. This specification of a monitor describes the usable portion of the screen. A) refresh rate B) resolution C) dot-pitch D) viewable area 7. To minimize eyestrain, you should adjust your monitor to a \_\_\_\_\_\_\_\_\_\_ degree angle. A) 5 B) 10 C) 15 D) 90 8. Newer projectors utilize to achieve clearer and brighter images. A) mirrors B) thin-film transistors C) digital light processing D) cathode ray tubes 9. The most complicated part of your computer's sound system is the  $\qquad \qquad$ .

A) speaker B) microphone C) headset D) sound card 10. The contains speakers and a microphone on a headband. A) speaker B) microphone C) headset D) sound card 1. Dot matrix and band printers are \_\_\_\_\_\_\_\_\_\_ printers. A) laser B) impact C) ink jet D) thermal 2. Which of the following measures the speed of dot-matrix printers? A) ppm B) dpi C) cps D) lpm 3. Printers use \_\_\_\_\_\_\_\_\_\_ colors to generate the rainbow. A) 3 B) 4 C) 8 D) 16 4. In a laser printer, the transfers the image to the paper. A)

laser B) roller C) toner D) drum 5. Home offices often purchase \_\_\_\_\_\_\_\_\_\_ to solve printing and scanning needs.

A) all-in-one peripherals B) photocopiers C) ink-jet printers D) scanners 6. For a home user that has casual printing needs, the specification is the most important specification of a printer. A) speed B) cost of use C) resolution D) paper size 7. The errinters are used to produce lowcost posters and handouts. A) dye-sublimation B) thermal-wax C) laser D) ink jet 8. The \_\_\_\_\_\_\_\_\_\_ printer use temperature variations to achieve different colors. A) dye-sublimation B) thermal-wax C) laser D) ink jet 9. The printer sprays ink onto the page. A) laser B) dot-matrix C) non-inpact D) ink jet 10.

An organization that needs to produce hundreds or thousands of pages a day, the **ight** is the most logical choice. A) dot-matrix B) laser C) ink jet D) thermal-wax Processing Data 1. Chips are made up of millions of tiny \_\_\_\_\_\_\_\_\_\_ or switches. A) etches B) transistors C) charges D) electrons 2. Computers use the \_\_\_\_\_\_\_\_\_\_ number system to store data and perform calculations. A) decimal B) hexadecimal C) binary D) octal 3. There are bits in one byte. A) 4 B) 8 C) 16 D) 32 4. The text code originally used in personal computers. A) EBCDIC B) Extended ASCII C) Unicode D) ASCII 5.

The performs simple math for the CPU. A) ALU B) DIMM C) BUS D) register 6.  $A(n)$  is one instruction from a program. A) task B) process C) thread D) assignment 7. The **the investor is the electronic pathway** between components in the computer. A) B) C) D) CPU bus RAM register 8. A modern desktop computer will likely use \_\_\_\_\_\_\_\_\_ chips to store RAM. A)

SO-DIMM B) SIMM C) DIPP D) DIMM 9. The controls how often the computer executes a task. A) CPU B) bus C) clock D) RAM 10. The bus is used to connect Macintosh keyboards and mouse. A) USB B) Firewire C) SCSI D) ISA 1.

The Intel is primarily designed for servers. A) Pentium III B) Itanium C) Celeron D) Centrino 2. This company historically made chips for Macintosh computers. A) Intel B) AMD C) Freescale D) Seagate 3. The newest processor for Macintosh computers is the 64-bit \_\_\_\_\_\_\_\_\_\_. A) G5 B) Pentium IV C) Athlon FX 64 D) PowerPC 4. Which of the following specification has little effect on the speed of a processor? A) cache B) system bus speed C) clock speed D) socket type 5. Multiple processor systems that are required to have an even number of processors are said to be \_\_\_\_\_\_\_\_\_ multiple processors.

A) symmetric B) even C) balanced D) distributed 6. The UART chip controls the **the** port on the computer. A) parallel B) serial C) USB D) Ethernet 7. To add an internal card to a computer, it must have an open \_\_\_\_\_\_\_\_\_. A) expansion slot B) bay C) bus D) USB port 8. The  $\blacksquare$  interface transmits one bit at a time. A) parallel B) SCSI C) serial D) FireWire 9. Most likely the color of the port your monitor is attached to is  $\qquad \qquad$  . A) green B) purple C) red D) blue 10. The SCSI bus connects devices using a cable interface. A) plug-n-play B) daisy chain C) un-terminated D) internal